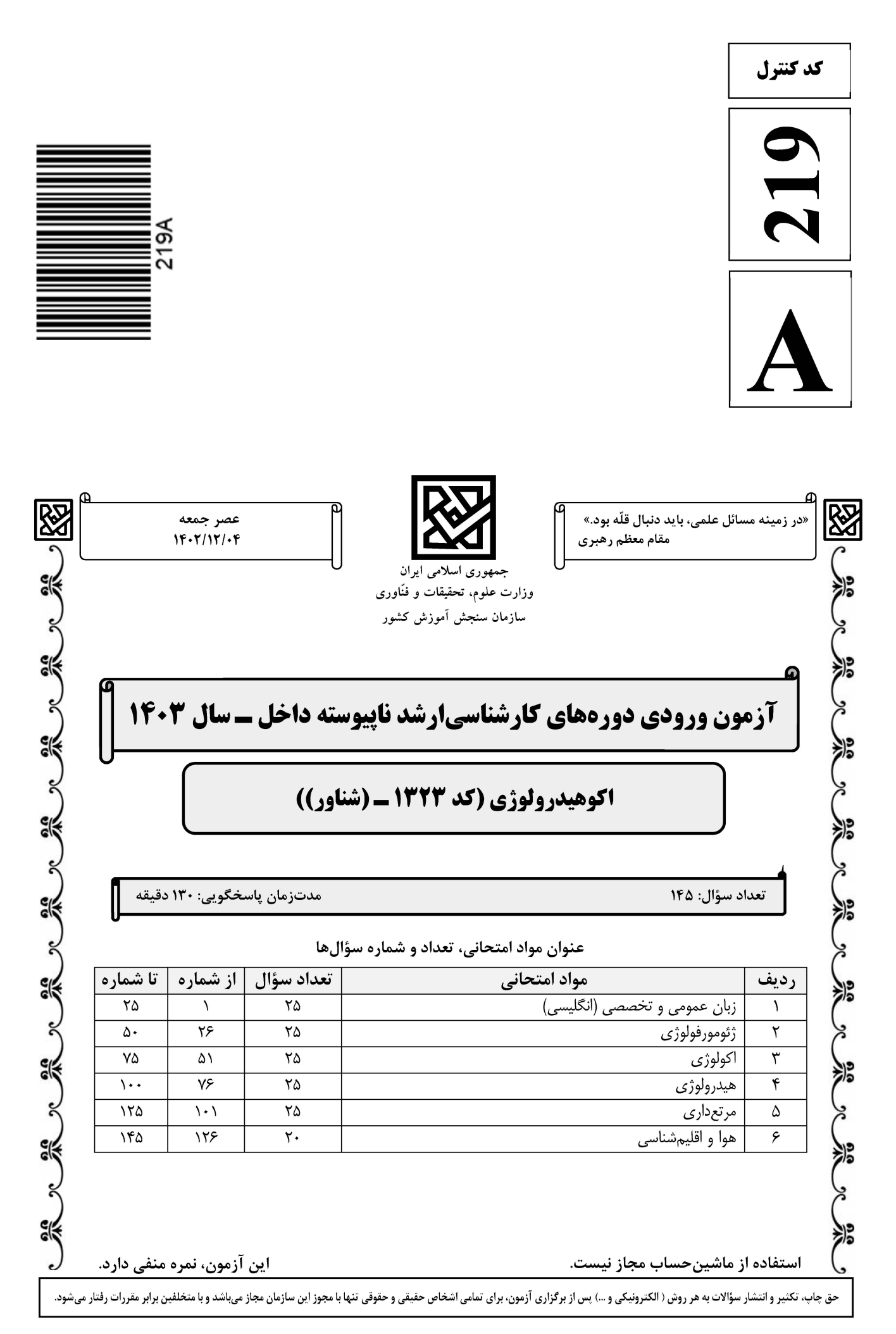

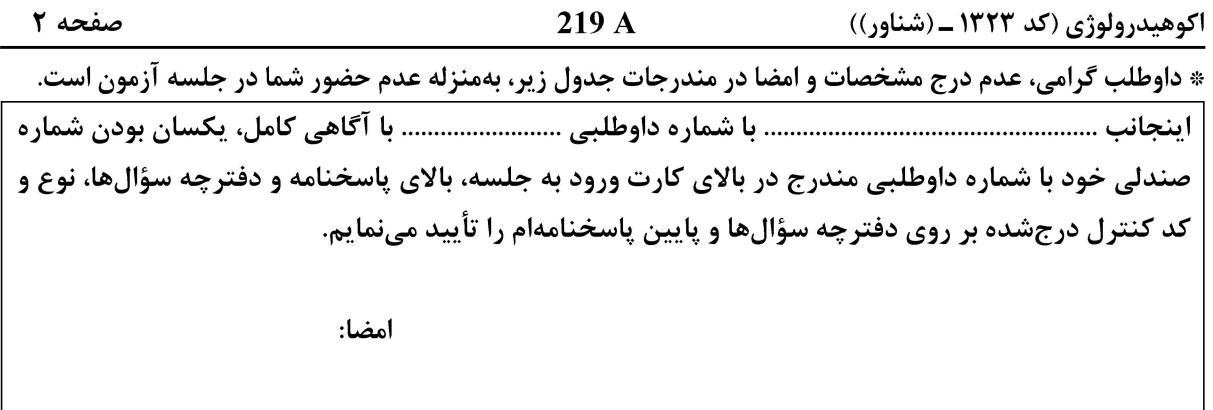

زبان عمومي و تخصصي (انگليسي:)

#### **PART A: Vocabulary**

Directions: Choose the word or phrase  $(1)$ ,  $(2)$ ,  $(3)$ , or  $(4)$  that best completes each sentence. Then mark the answer on your answer sheet.

- If you want to excel at what you love and take your skills to the next level, you need  $1-$
- 2) passion 1) commitment 3) statement 4) venture  $2 -$
- $1)$  gloat  $2)$  rely 3) raise 4) distinguish
- $3$ capable of making the right choice when confronted with difficult decisions. 1) aspect 2) compass 3) dilemma 4) sensation
- $4-$ The factual error may be insignificant; but it is surprising in a book put out by a/an .................... academic publisher.
	- 1) complacent 2) incipient 3) prestigious 4) notorious
- $5-$ In a society conditioned for instant ...................., most people want quick results. 3) spontaneity 1) marrow 2) gratification 4) consternation
- $6$ beneficial and yet not have its medical benefit matched by commensurate commercial opportunity.
- 1) incredulous 2) quintessential 3) appeased 4) exhilarated  $7 -$ Some aspects of zoological gardens always .................... me, because animals are put there expressly for the entertainment of the public.
	- 1) deliberate 2) surmise 3) patronize 4) appall

#### **PART B: Cloze Test**

Directions: Read the following passage and decide which choice  $(1)$ ,  $(2)$ ,  $(3)$ , or  $(4)$  best fits each space. Then mark the correct choice on your answer sheet.

Online learning has been around for years, but it really took off during the to online learning, and this trend is likely to continue in the future. There are many 

صفحه ۳

219 A

اکوهیدرولوژی (کد ۱۳۲۳ ـ (شناور))

can learn at their own pace, and from anywhere in the world. Online learning more accessible to a wider range of students.

- $8-$ 1) forced to
	- 3) were forced to
- $9-$ 1) including increased 3) and increase
- 1) is also more  $10-$ 3) which is also more
- 2) have forced
- 4) forcing
- 2) they include increasing
- 4) they are increased
- 2) also to be more
- 4) is also so

#### **PART C: Reading Comprehension**

Directions: Read the following three passages and answer the questions by choosing the best choice  $(1)$ ,  $(2)$ ,  $(3)$ , or  $(4)$ . Then mark the correct choice on your answer sheet.

#### <u>PASSAGE 1:</u>

Water is an essential element for agriculture, playing a crucial role in plant growth, soil health, and overall farm productivity. Its unique properties, such as high surface tension, capillary action, and universal solvent capabilities, make it indispensable for various agricultural practices. Additionally, water availability, quality, and management are significant factors that directly impact agricultural sustainability and food security. Water is vital for the germination of seeds, as it serves as a medium for the uptake of essential nutrients by plants. Furthermore, it plays a key role in photosynthesis, the process by which green plants use sunlight to synthesize food from carbon dioxide and water. Insufficient water supply can lead to stunted growth and reduced crop yields, affecting the overall agricultural output. Therefore, ensuring proper irrigation and water management is critical for maximizing crop production. In agriculture, the quality of water used for irrigation is of utmost importance. Poor water quality, characterized by high salinity or toxic chemical content, can have detrimental effects on soil health and crop growth. It can lead to soil degradation, reduced fertility, and long-term damage to the agricultural land. Therefore, regular monitoring of water quality and the implementation of appropriate treatment measures are essential to safeguard the productivity and sustainability of agricultural systems. Sustainable water management practices are essential for the long-term viability of agricultural activities. Efficient irrigation techniques, such as drip irrigation and precision farming, help minimize water wastage and ensure optimal utilization. Furthermore, the conservation of water resources through the construction of rainwater harvesting structures and the implementation of water recycling and reuse systems can contribute to mitigating water scarcity challenges in agriculture. Water scarcity, exacerbated by climate change, poses a significant threat to global agriculture. Shifts in precipitation patterns, increased frequency of droughts, and rising temperatures have led to water stress in many agricultural regions. As a result, the adoption of climate-resilient agricultural practices and the development of drought-tolerant crop varieties are becoming increasingly important to mitigate

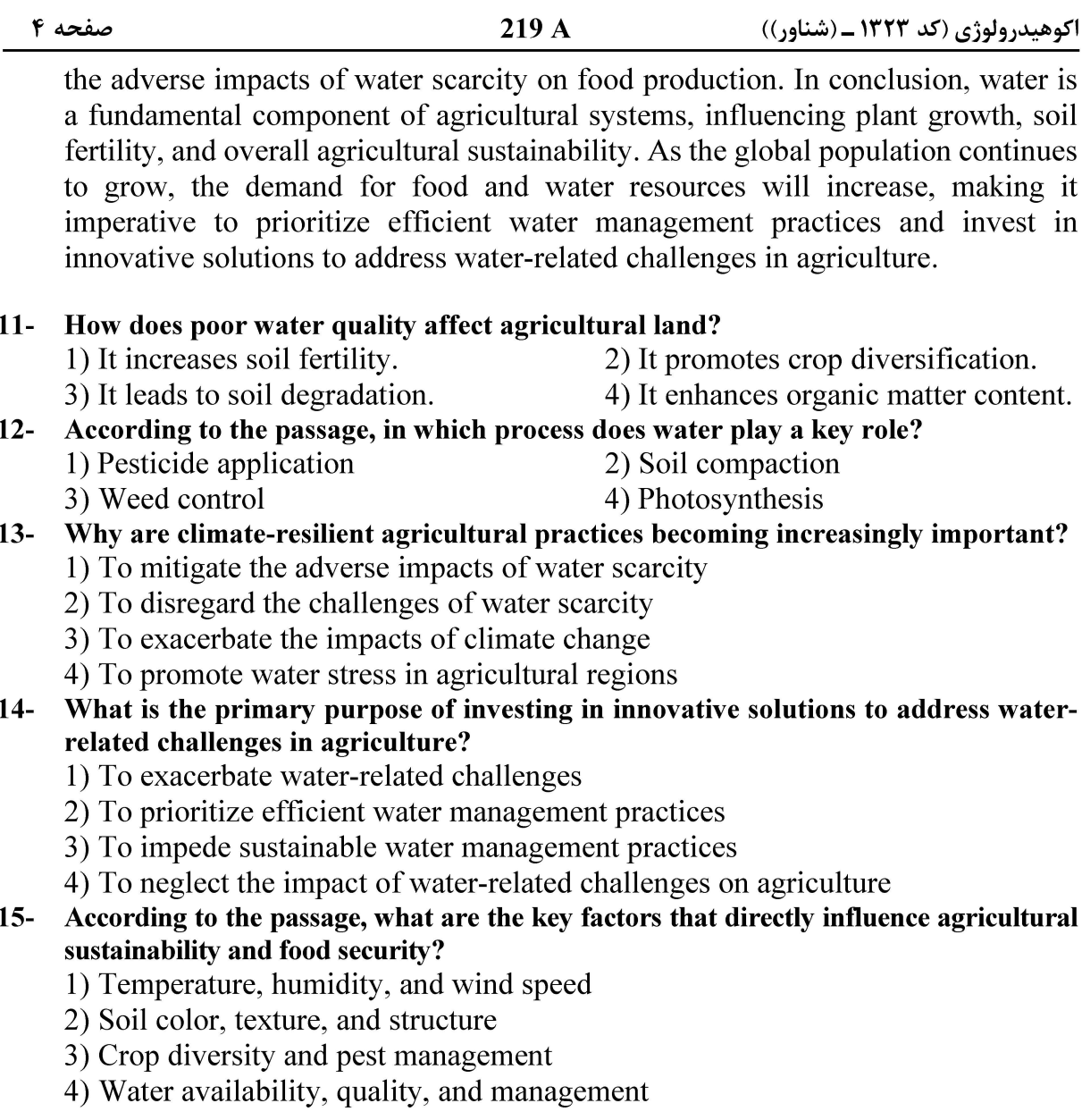

#### PASSAGE 2:

Drought is a prolonged period of abnormally low rainfall, leading to a shortage of water. It can occur in any climate and can have a serious impact on the environment, agriculture, and society. There are various types of droughts, including meteorological, agricultural, hydrological, and socioeconomic drought. Meteorological drought is characterized by a lack of precipitation over an extended period, while agricultural drought occurs when there is a shortage of moisture in the soil, affecting crop growth. Hydrological drought relates to reduced water availability in streams, rivers, and reservoirs, and socioeconomic drought involves the impact of water shortage on communities and economies. The causes of drought are complex and can be influenced by natural and human factors. Natural factors such as climate variability and oceanic-atmospheric phenomena can contribute to the onset and severity of drought. Human activities, including deforestation, over-extraction of groundwater, and climate change, can also exacerbate drought conditions. Climate change, in particular, is making droughts more severe and unpredictable in many parts of the world. Rising temperatures and changing precipitation patterns are altering the frequency and

صفحه ۵

#### اکوهیدرولوژی (کد ۱۳۲۳ ـ (شناور))

intensity of drought events, posing significant challenges for water management and agricultural practices. The impacts of drought are far-reaching and can affect the environment, economy, and society in diverse ways. Environmental consequences of drought include reduced water levels in rivers and lakes, which can harm aquatic ecosystems, and increased frequency of wildfires due to dry conditions. In agriculture, drought can lead to crop failure, soil erosion, and loss of livestock, causing food shortages and economic hardship for farmers. Social impacts of drought encompass water scarcity, malnutrition, and migration as communities struggle to cope with limited water resources and deteriorating living conditions. Mitigating the effects of drought requires a multi-faceted approach that integrates water conservation, sustainable land management, and climate adaptation strategies. Enhancing water efficiency in agriculture. investing drought-resistant  $\mathbf{in}$ crops. and promoting community-based water resource management are essential measures to build resilience against drought. Furthermore, early warning systems, drought monitoring, and preparedness plans are critical for minimizing the impact of drought on vulnerable populations and ecosystems. To conclude, drought is a complex and pervasive natural hazard that poses significant challenges for sustainable development. Understanding the causes, impacts, and mitigation strategies of drought is essential for policymakers, agricultural practitioners, and communities to safeguard water security, food production, and livelihoods in the face of an increasingly uncertain climate.

#### What are the various types of droughts?  $16-$

- 1) Meteorological, agricultural, hydrological, and socioeconomic drought
- 2) Tropical, temperate, polar, and arid drought
- 3) Summer, autumn, winter, and spring drought
- 4) Primary, secondary, tertiary, and quaternary drought
- What human activities can exacerbate drought conditions?  $17-$ 
	- 1) Urbanization, industrialization, and fossil fuel extraction
	- 2) Rainwater harvesting, reforestation, and sustainable agriculture
	- 3) Organic farming, wildlife conservation, and renewable energy use
	- 4) Deforestation, over-extraction of groundwater, and climate change

#### What is the main idea of the passage?  $18-$

- 1) Drought is a temporary weather phenomenon.
- 2) Drought has severe impacts on the environment, agriculture, and society.
- 3) Drought is a problem that only affects developing countries.
- 4) Drought is a natural occurrence that does not require human intervention.

#### $19-$ How does climate change affect droughts?

- 1) By making them less severe and more predictable
- 2) By eliminating droughts altogether
- 3) By altering the frequency and intensity of drought events
- 4) By causing an increase in rainfall, reducing drought occurrences

#### What is essential for minimizing the impact of drought on vulnerable populations  $20$ and ecosystems?

- 1) Delayed warning systems, drought denial, and unpreparedness plans
- 2) Early warning systems, drought monitoring, and preparedness plans
- 3) No warning systems, drought ignorance, and lack of preparedness plans
- 4) Late warning systems, drought negligence, and absence of preparedness plans

صفحه ۶

اکوهیدرولوژی (کد ۱۳۲۳ ـ (شناور))

#### PASSAGE 3:

Ecohydrology is a multidisciplinary field that concentrates on the interaction between the hydrological cycle and ecosystems. It encompasses various scientific areas such as hydrology, ecology, and geology, aiming to understand and manage the complex relationship between water and the environment. The study of ecohydrology is essential for sustainable water resource management and the preservation of ecosystems. Ecohydrology is a relatively new scientific discipline that has gained increasing attention due to its relevance to environmental sustainability. It is defined as the study of the mutual interaction between the hydrological cycle and ecosystems, emphasizing the influence of water on the structure and function of natural systems. This field integrates knowledge from various disciplines, including hydrology, ecology, soil science, and climatology, to provide a comprehensive understanding of the complex relationships between water and the environment. In the context of agriculture, ecohydrology plays a crucial role in addressing water-related challenges and optimizing land use. By examining the water dynamics within agroecosystems, it contributes to the development of sustainable irrigation practices, soil conservation ecosystem-based water management. Understanding strategies, and the ecohydrological processes is essential for enhancing agricultural productivity while minimizing the adverse impacts on the environment. The principles of ecohydrology have practical implications for the management of water resources in agricultural settings. Through the application of nature-based approaches, such as the restoration of riparian forests and the implementation of green infrastructure, ecohydrology offers innovative solutions to enhance the resilience and stability of river ecosystems. Furthermore, ecohydrological models and experiments provide valuable insights for designing effective water resource management strategies that are tailored to the specific needs of agricultural systems.

#### What is the primary focus of ecohydrology?  $21 -$

- 1) Studying the interaction between geology and ecosystems
- 2) Analyzing the impact of agriculture on water resources
- 3) Understanding the relationship between the hydrological cycle and ecosystems
- 4) Investigating the effects of climate change on soil conservation

#### What are the key scientific disciplines integrated into the study of ecohydrology?  $22 -$

- 1) Hydrology, economics, and anthropology
- 2) Hydrology, ecology, and geology
- 3) Ecology, climatology, and sociology
- 4) Geology, chemistry, and physics

#### What is the practical benefit of integrating ecohydrological principles into agricultural  $23$ water management?

- 1) Increased soil erosion
- 3) Excessive water consumption
- 2) Enhanced ecosystem resilience
- 
- 4) Decline in biodiversity
- According to the passage, where can ecohydrological principles be applied to enhance  $24$ water resource management?
	- 1) in urban environments
- 2) in marine ecosystems
- 3) in agricultural systems
- 4) in arid and semi-arid lands
- The word 'it' in the passage (underlined) refers to .......................  $25 -$ 3) land use 1) agriculture 2) crucial role 4) ecohydrology

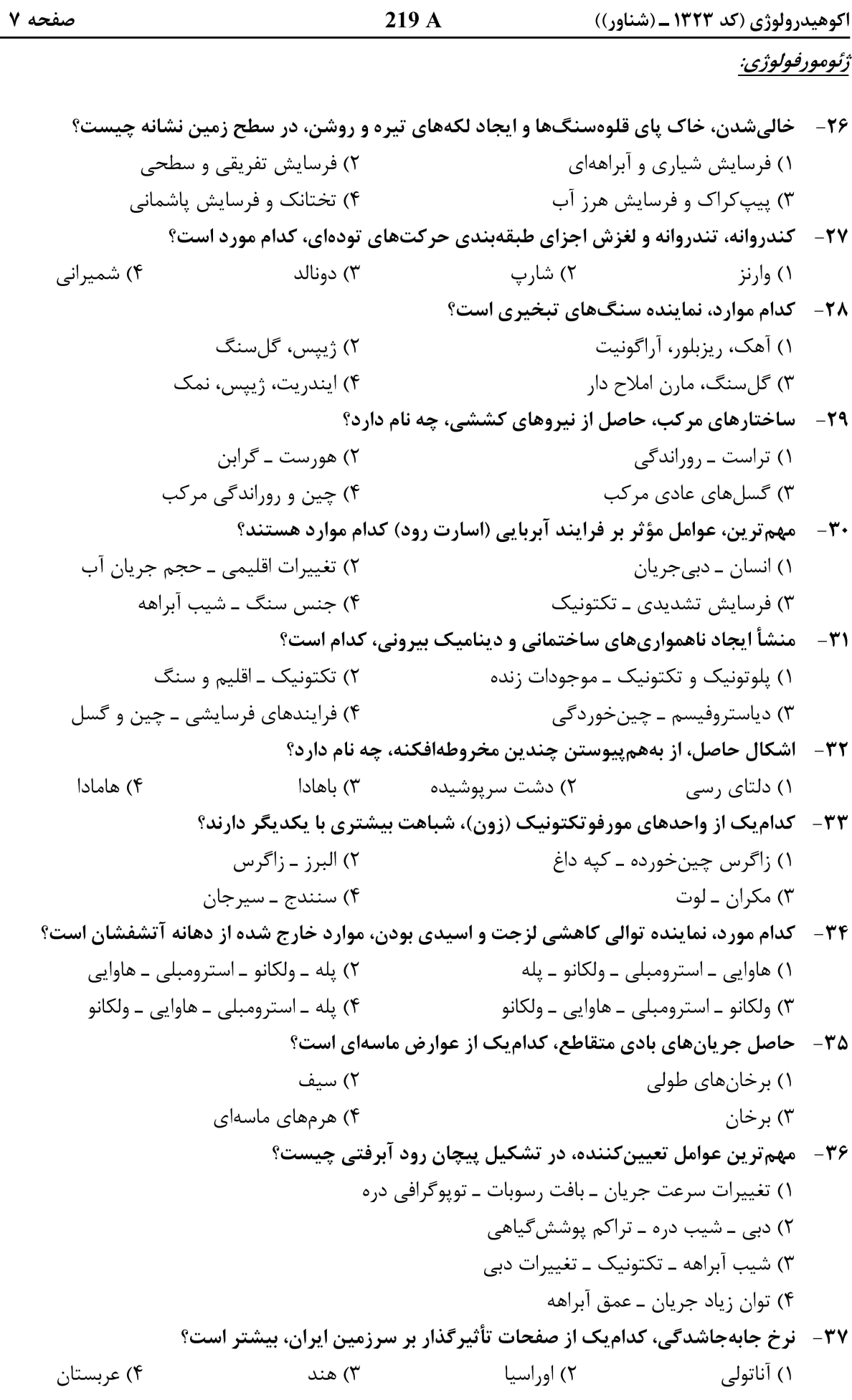

![](_page_7_Picture_40.jpeg)

![](_page_8_Picture_60.jpeg)

## **آخرین اخبار و اطلاعات کارشناسی ارشد در وب سایت مسترتست**

 $\Delta$  (۲

 $\bigwedge \circ$   $\bigwedge$ 

 $\gamma$  ( $\gamma$ 

 $Y \circ (f)$ 

![](_page_9_Picture_38.jpeg)

![](_page_10_Picture_191.jpeg)

#### هيدرولوژي:

میانگین تابش خورشید، (برحسب کیلووات بر مترمربع در روز)، در یک روز زمستانی با آسمان صاف، برای  $-V$ ۶ کدام عرض جغرافیایی بیشتر است؟ ۲) ۶۰ درجه شمالی ۰) ۴۰ درجه شمالی ۳) ۲۰ درجه شمالی ۴) صفر درجه ۷۷- کدام مورد، جزو عوامل مؤثر، در دمای یک منطقه نمیباشد؟ ۲) یاد ۱) طول جغرافیایی ۴) عرض جغرافیایی ۳) ا, تفاع ۷۸-۔ مدت زمان لازم، برای تجدید کامل آب اقیانوسھا، چند سال است؟  $Y900(8)$  $Y$   $Y$  $100(T)$  $1000(1)$ ۷۹-۔ در منحنی تاراژ، محور افقی کدام است؟ ۴) بارش ۳) دبی  $\zeta$ زمان (۲ ۱) ارتفاع اشل چند درصد از منابع آب، موجود در کره زمین، آب شیرین است؟ – ∧∙  $10(f$  $90(7)$  $10(7)$  $\Delta$  () اگر وزن مخصوص برف برابر با 00 درنظر گرفته شود، یک سانتیمتر برف، برابر با چند میلیمتر بارندگی  $-\lambda$ بهصورت باران است؟  $\sqrt{\circ}$  ()  $100(f$  $\left( \gamma \right)$ 82 - در جریانهای آبی عمق کمتر از ۶۰ سانتیمتر، سرعت متوسط آب، برابر با اندازهگیری سرعت، در چه عمقی است؟  $0,9$  (۲  $\circ$  /  $\wedge$  (۴)  $\circ$   $\wedge$   $\sigma$  $\circ$   $\uparrow$  () ٨٣-۔ تبخیر اندازهگیری شده با تبخیرسنج پیچ، در شرایط یکسان آبوهوایی، برابر با چه مقدار تبخیر از سطح آزاد آب است؟  $\circ$ ,  $\uparrow$  ( $\uparrow$  $\circ$ <sub>/</sub> $\circ$  \ (\*  $\circ \wedge$  (۲  $f($ تقریباً تمامی رطوبت هوا، در کدام لایه قرار دارد؟  $-\lambda f$ ۳) استراتوسفر ۲) تروپوسفر ۱) ترموسفر ۴) ليتوسفر ۸۵-۔ ضریب متوسط، تشتک کلاس A، چقدر است؟  $\circ$ ,۴ (۴  $\circ$   $\gamma$  (۳  $\circ$   $\gamma$   $\gamma$  $\setminus$   $\setminus$ 

![](_page_11_Picture_39.jpeg)

![](_page_12_Picture_38.jpeg)

![](_page_13_Picture_38.jpeg)

![](_page_14_Picture_38.jpeg)

اکوهیدرولوژی (کد ۱۳۲۳ ــ (شناور))

جمع

 $\overline{\mathbf{W}}$  NW

۱۳۷- با توجه به جدول زیر، باد غالب و درصد بادناکی، کدام مورد است؟

 $S \mid SW$ 

 $219A$ 

 $E | SE$ 

آرام

 $N \mid NE$ 

جهت

صفحه ۱۶

زیاد است

٢٢ ميليبار

جە

![](_page_15_Picture_91.jpeg)